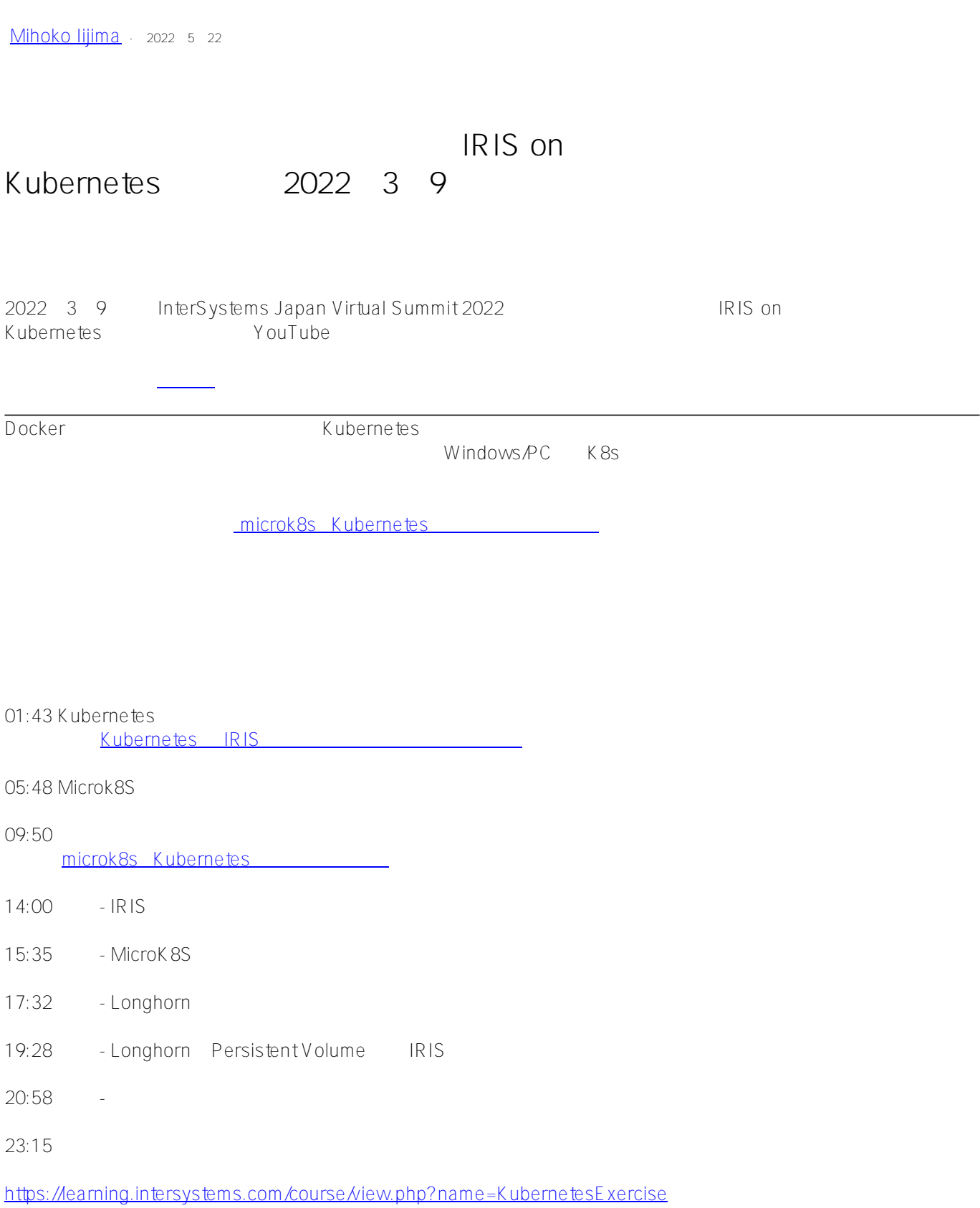

## [#Docker](https://jp.community.intersystems.com/tags/docker) [#Kubernetes](https://jp.community.intersystems.com/tags/kubernetes) [#InterSystems IRIS](https://jp.community.intersystems.com/tags/intersystems-iris) [#InterSystems IRIS for Health](https://jp.community.intersystems.com/tags/intersystems-iris-health)

 **ソースURL:** https://jp.community.intersystems.com/post/%E3%80%90%E3%82%A2%E3%83%BC%E3%82%AB %E3%82%A4%E3%83%96%E9%85%8D%E4%BF%A1%E3%81%AE%E3%81%8A%E7%9F%A5%E3%82%89% E3%81%9B%E3%80%91%E3%82%AA%E3%83%BC%E3%83%97%E3%83%B3%E3%82%BD%E3%83%BC%E 3%82%B9%E3%81%A0%E3%81%91%E3%81%A7-iris-kubernetes-%E3%82%92%E5%8B%95%E3%81%8B%E 3%81%9D%E3%81%86%EF%BC%882022%E5%B9%B43%E6%9C%889%E6%97%A5%E9%96%8B%E5%82% AC%EF%BC%89